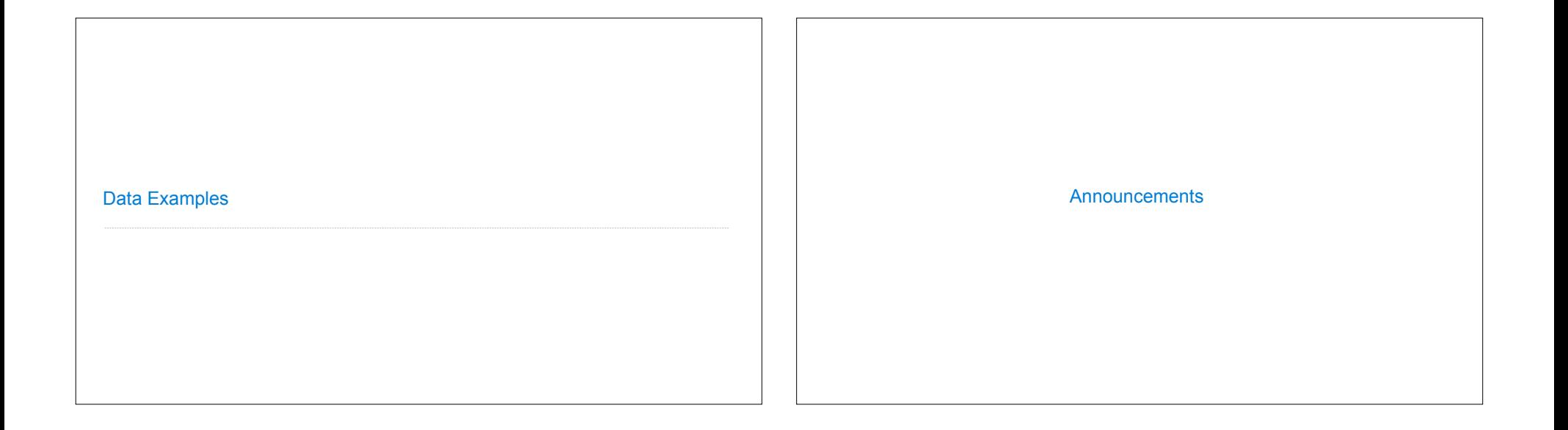

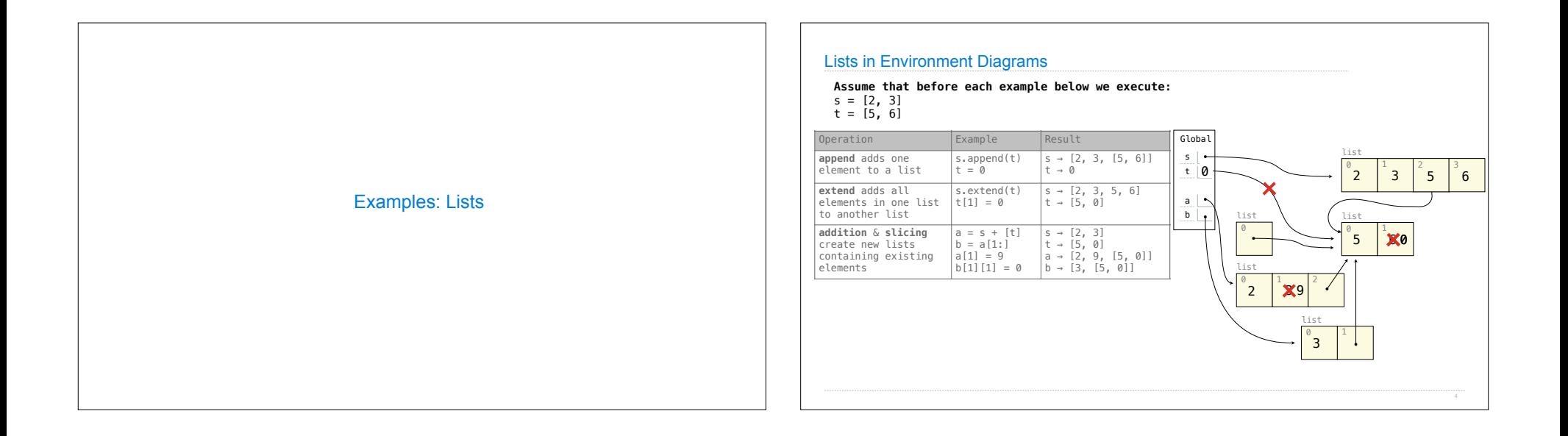

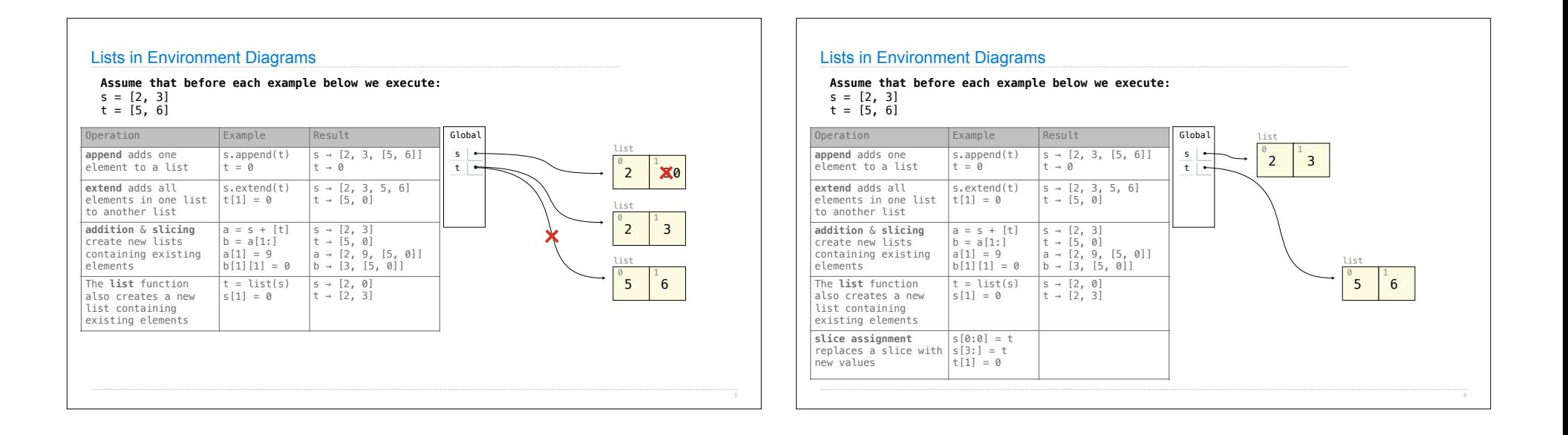

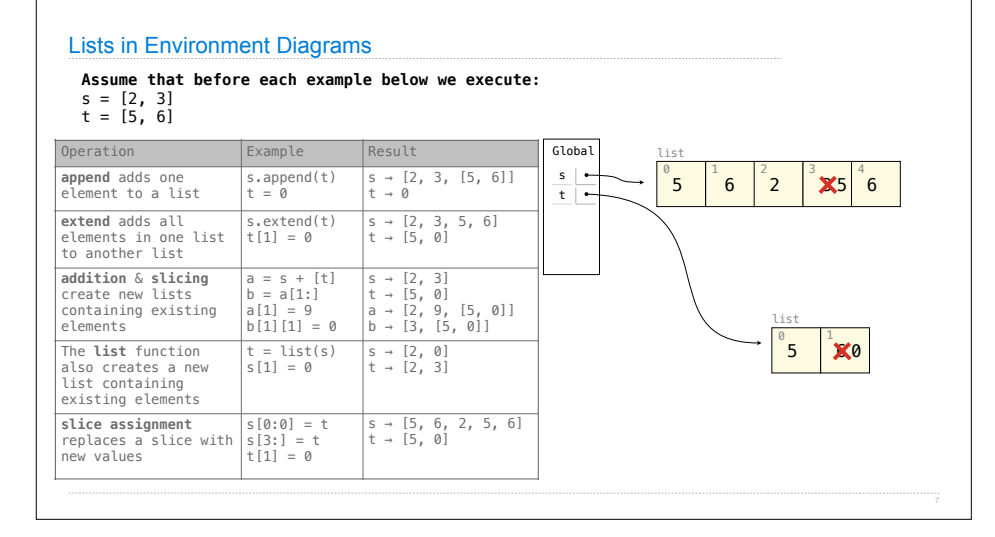

## Lists in Environment Diagrams

## **Assume that before each example below we execute:**

 $s = [2, 3]$  $t = [5, 6]$ 

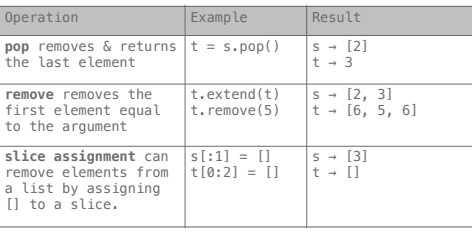

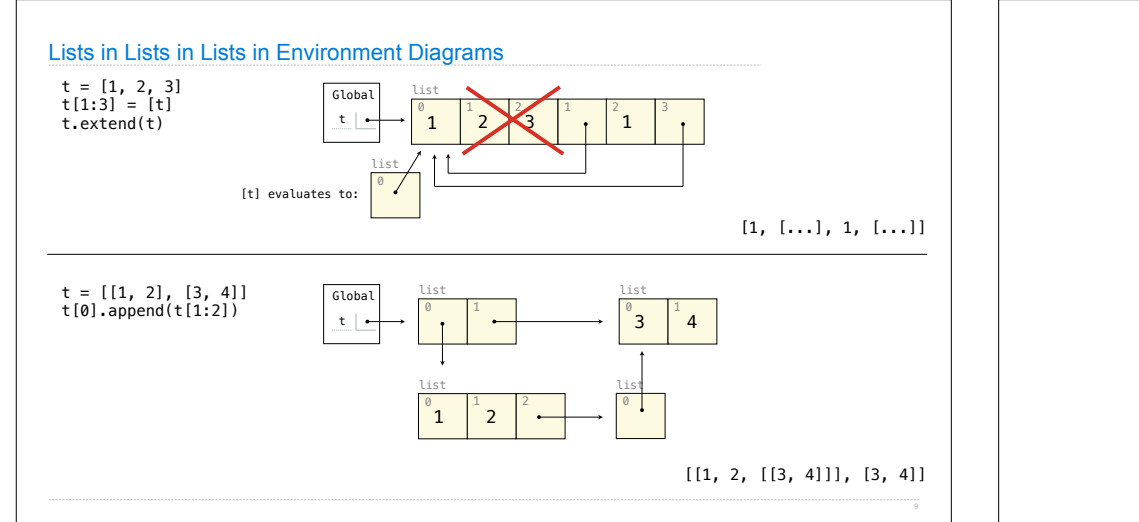

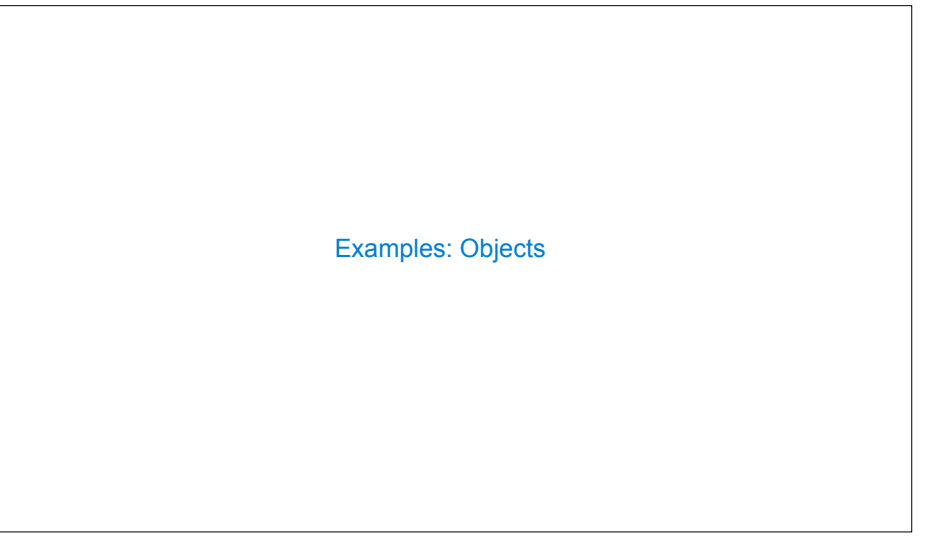

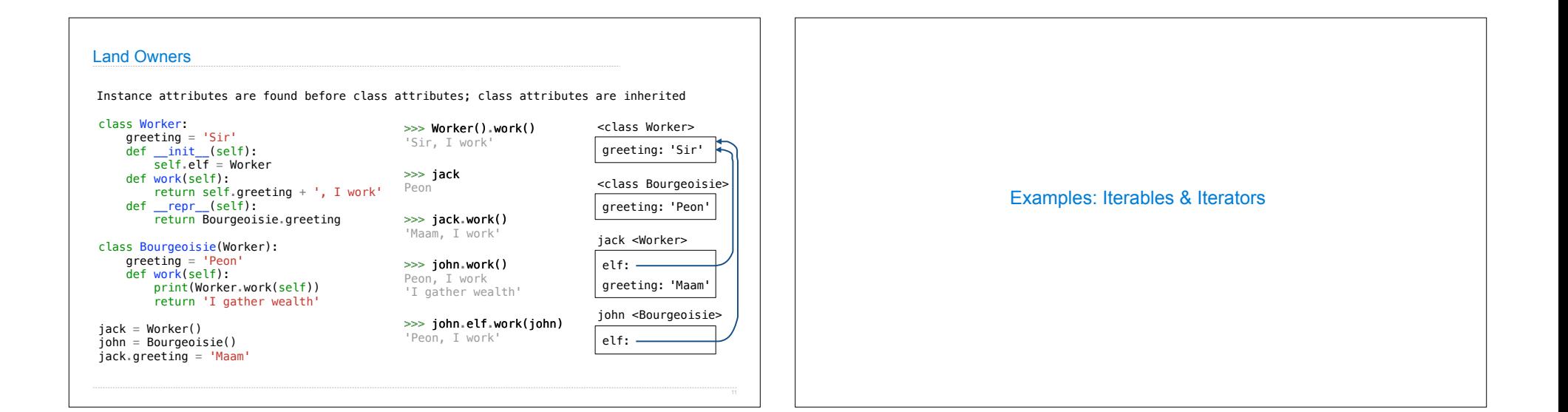

## Using Built-In Functions & Comprehensions

What are the indices of all elements in a list s that have the smallest absolute value?

What's the largest sum of two adjacent elements in a list s? (Assume len(s) > 1) Create a dictionary mapping each digit d to the lists of elements in s that end with d.  $\begin{array}{ccccccc} [-4, & -3, & -2, & 3, & 2, & 4] & \ 0 & 1 & 2 & 3 & 4 & 5 \end{array}$  [2, 4] [1, 2, 3, 4, 5]  $\bigg\}$  [0]  $[-4, -3, -2, 3, 2, 4]$  6  $[-4, 3, -2, -3, 2, -4]$  1 Does every element equal some other element in s?  $[5, 8, 13, 21, 34, 55, 89]$   $\left\{\right\}$   $\{1: [21], 3: [13], 4: [34], 5: [5, 55], 8: [8], 9: [89]\}$  $[-4, -3, -2, 3, 2, 4]$  False [4, 3, 2, 3, 2, 4] True

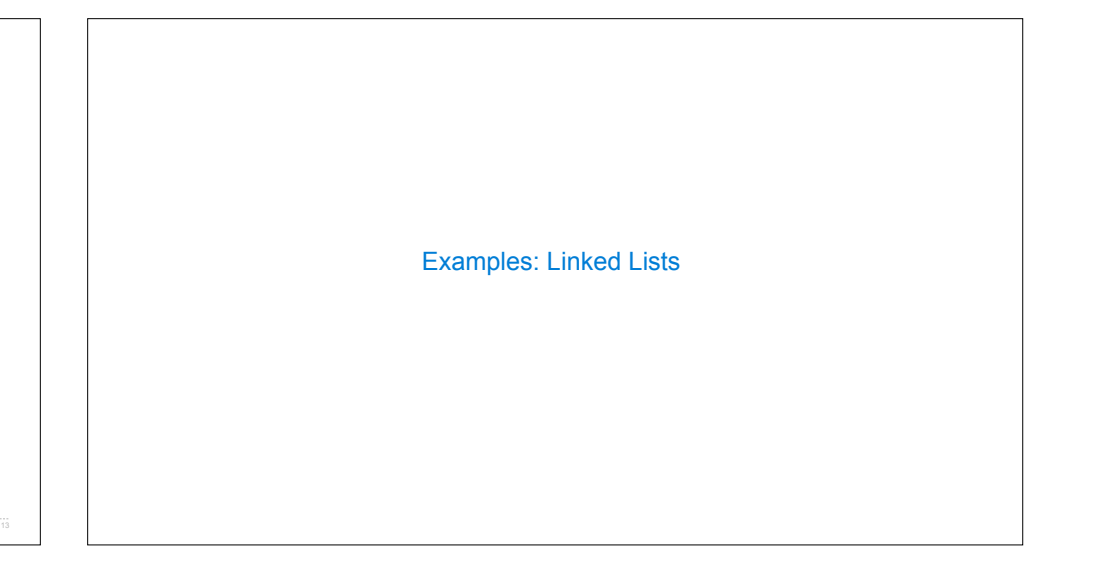

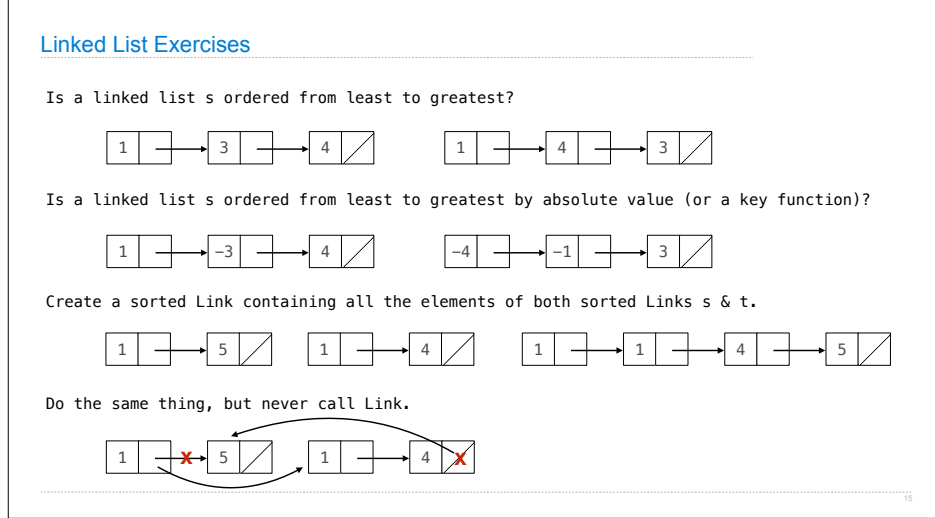